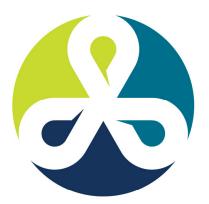

## COLLABORATE12

TECHNOLOGY AND APPLICATIONS FORUM FOR THE ORACLE COMMUNITY

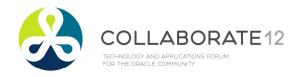

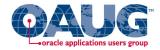

## Tips, Tricks and the Things Everyone Tells You Can't be Done with Hyperion Financial Reports

Alex Ladd Sr. Partner MindStream Analytics

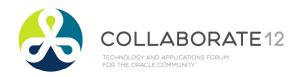

Agenda

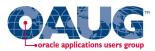

- Introduction
- Hyperion Reports Basic Concepts
- Some tips and tricks for Reports that you might not know.
- Some of the newer features
- Some best practices
- Smart View use with Reports
- What's upcoming

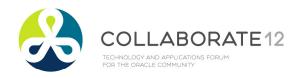

Introduction

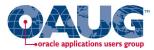

## **Alex Ladd**

- 14 Years of Planning/Essbase Experience
- OAUG Hyperion SIG Essbase Domain Lead
- Senior Partner MindStream Analytics

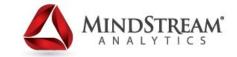

Contact Information Email: <u>aladd@mindstreamanalytics.com</u> Telephone: 917-579-0926

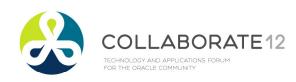

**Financial Reports Basics** 

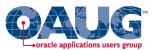

- Formatted Reports
- Scheduling and good delivery options
- Books & Batch capability can incorporate other content
- Limited ad-hoc capabilities
- Can incorporate Cell Text and Annotations
- Has Charting functionality
- Reports has it's own Functions and Calculation capabilities

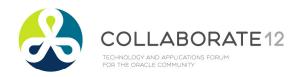

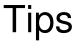

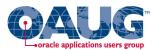

- Report Creation Basics
  - Layout of Reports (use the familial functions)
  - Utilize exception formatting
  - Make everything as Dynamic as possible
- Formatting Tips and the Lack of a proper preview
- Using Charts

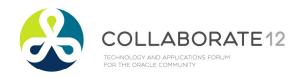

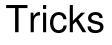

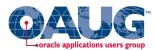

- Books can use external Content
- Creating Rolling Reports
- USE FINANCIAL REPORTS INSTEAD OF VBA!!!!
  - It's far cheaper!

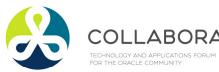

Financial Reports Best Practices

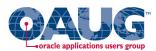

- Different sources and different grids
  - If you have two different data sources use to grids and then reference from one to the other
- Use Simplistic functions to drive relationships to the User's Point of View instead of having multiple selections
- Have a central group validate or create reports
  - Don't try and create them all

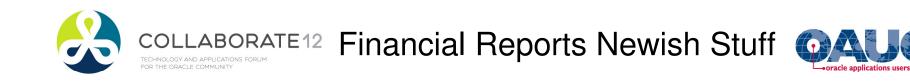

- Commentary Functionality is robust
- Security
  - How new features help administer it
- How to leverage the User Default Point of Views
- Search
  - Workspace now has very good search capabilities and reports can be tagged with Key Words for Searching

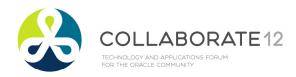

Smart View with Reports

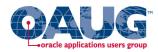

- Great Complementary Tool to use with Reports
  - Reports can be exported to Excel in Query Ready Format which make great starting points for Ad-Hoc Analysis
- Charts and Graphs created in Financial Reports can be opened in PowerPoint, Word or Excel and then refreshed as needed.
  - This is very helpful for Management Reporting PowerPoint Presentations
- Reports connects to multiple Datasources
  - Smart View is built around one connection per page or sheet or slide but Reports can help solve that problem by allowing multiple data source connections in one report

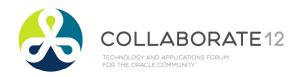

**Questions?** 

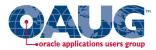

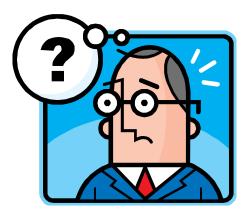

## **Contact Information**

Email: <u>alad@mindstreamanalytics.com</u> Telephone: 917-579-0926